# **CoSORT for UNIX Installation Guide**

## **READ ME FIRST!**

## **Requirements**

- 10 MB of disk space in the target-location; we suggest /opt or /usr/local
- SHAR.Z file provided by IRI for your operating system

### **Installation Procedure**

#### **File Installation**

- 1. cd *<target-location>*
- 2. uncompress SHAR.Z
- 3. sh SHAR
- 4. press *<enter>* to verify *<target-location>*/cosort is correct
- 5. enter y to run setup now
- 6. fill in the registration form as prompted; you will be able to edit the form later
- 7. send the generated file *<target-location>*/cosort/RegForm.txt to IRI via email licenses@iri.com, or via fax +1-407-952-9777

#### **License Activation**

- 8. receive your license keys from IRI
- 9. set COSORT HOME to *<target-location>*/cosort; for example: *sh/ksh users:* COSORT\_HOME=/opt/cosort; export COSORT\_HOME *csh users:* setenv COSORT\_HOME /opt/cosort
- 10. execute \$COSORT\_HOME/etc/setup
- 11. enter 3 ("First Time Setup" menu selection)
- 12. enter y to verify you have the license keys
- 13. enter the first; enter the second; and enter the third key
- 14. enter y to verify the keys are correct

#### **Resource Control File (cosortrc) Setup**

The setup program will now ask you a series of questions regarding performance settings, and generate a \$COSORT\_HOME/etc/cosortrc file for you. Each prompt offers a default response that provides good general performance.

## **User Setup**

- *sh and ksh users* add the following lines to the end of .profile: COSORT\_HOME=*<target-location>*/cosort; export COSORT\_HOME PATH=\$COSORT\_HOME/bin:\$PATH LD\_LIBRARY\_PATH=\$LD\_LIBRARY\_PATH:\$COSORT\_HOME/lib
- *csh users* add the following lines to the end of .cshrc: setenv COSORT\_HOME *<target-location>*/cosort setenv PATH \$COSORT\_HOME/bin:\$PATH setenv LD\_LIBRARY\_PATH \$LD\_LIBRARY\_PATH:\$COSORT\_HOME/lib

**NOTE:** the CoSORT package includes a drop-in replacement for the system's sort utility. The above changes allow users to invoke CoSORT's implementation of sort instead of the system's / bin/sort. To revert to the system sort, swap \$COSORT\_HOME/bin and \$PATH in the PATH assignment above.

## **OPERATING SYSTEM TUNING**

Refer to the section that applies to your operating system to tune your system for high-performance, high-volume sorting.

**NOTE:** *Multiple-processor CoSORT Licensees:* the values recommended in this section are for a single multi-processor execution of CoSORT. If you have a requirement for running multiple concurrent CoSORT jobs, or, if you are running a database system in conjunction with CoSORT, you may need to increase the resource requirements listed here.

## **Solaris, CRS-OS, Unicos, DC/OSx, DG/UX, DYNIX/ptx, MP-RAS, SCO/UnixWare, SINIX**

• /tmp should not be specified as a WORK\_AREA in your cosortrc file. /tmp storage is used for swap space.

#### **Kernel Parameters: Multiple-processor CoSORT License only**

The kernel configuration parameters are stored in a file  $/etc$  system (see system(4)). The following formulas should be used as a guide to modify the parameter values in the file before rebooting the system:

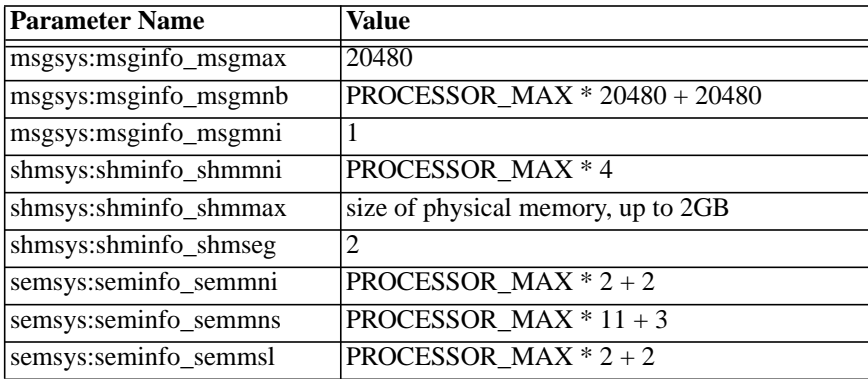

where PROCESSOR\_MAX is the number of CPUs you have licensed.

## **HP-UX**

#### **maxdsiz: default value only 64MB**

The kernel parameter 'maxdsiz' must be increased to the size you desire to use for sort memory (MEMORY\_PERPROCESSOR setting in cosortrc). This can be done through SAM but will require your kernel to be re-built followed by a system re-boot. Note that the value of maxdsiz is expressed in bytes and the maximum allowed by SAM is 2063835136.

#### **Kernel Parameters: Multiple-processor CoSORT License only**

Use SAM to modify kernel system parameters based upon the following formulas:

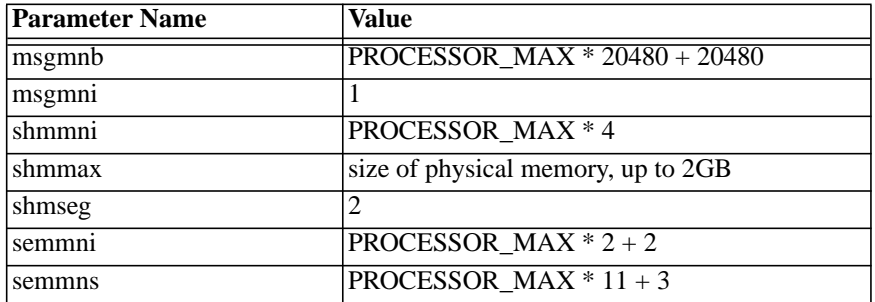

where PROCESSOR\_MAX is the number of CPUs you have licensed.

#### **dfldsiz: default value only 132MB**

The kernel parameter 'dfldsiz' must be increased to the size you desire to use for sort memory (MEMORY\_PERPROCESSOR setting in cosortrc); see your System Administration publication on how to reconfigure your kernel for this purpose.

#### **Kernel Parameters: Multiple-processor CoSORT License only**

The kernel configuration parameters are stored in /etc/sysconfigtab. The following formulas for each parameter should be used to modify the file before rebooting:

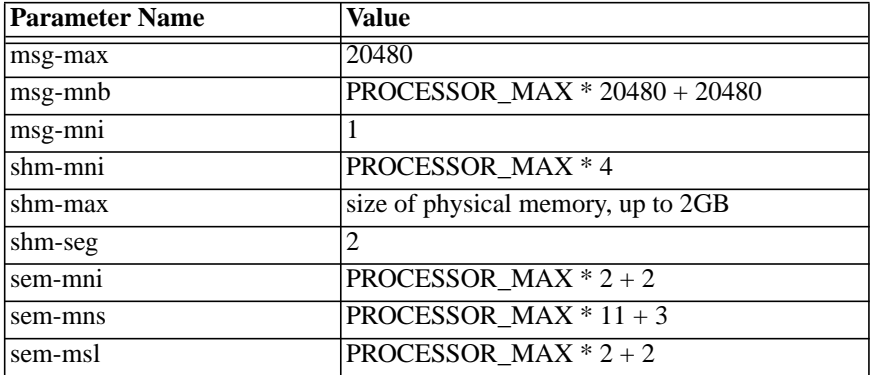

where PROCESSOR\_MAX is the number of CPUs you have licensed.

## **AIX, AIX/ESA, OS/390**

#### **Limits file settings**

Ensure that users are not restricted by the default limits for file size, data segment size, and real memory usage. The file /etc/security/limits should contain lines like this:

```
fsize = -1data = -1rss = -1
```
See the limits File in AIX Files Reference for further details.

#### **IRI Contact Information**

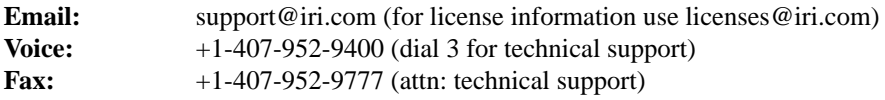